# Access DL/I data from remote systems

Core applications and processes based on DL/I databases with the requirement of integration of these applications in heterogeneous processes can now take advantage of modern functions implemented in z/VSE.

#### **Overview**

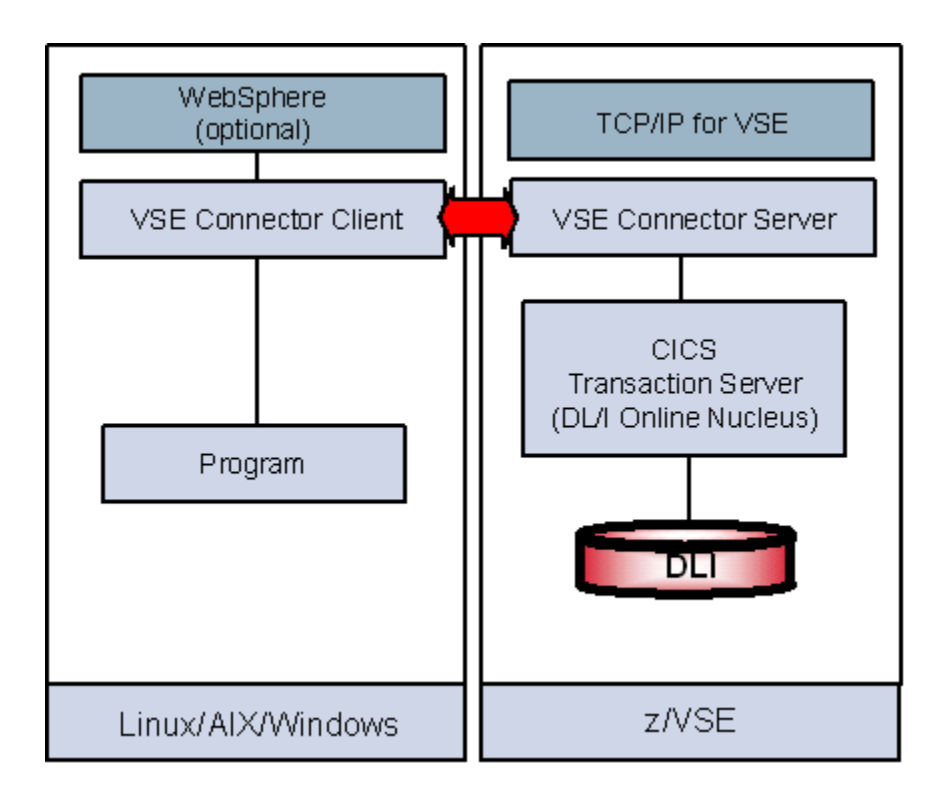

To have real time access to DL/I data from a remote platform, the z/VSE Java-based Connector, part of the  $z/\sqrt{SE}$  e-business Connectors was developed to solve this business need. It is built of 2 components:

- The z/VSE Connector Server: A batch program running on z/VSE in a static or dynamic partition. A plug-in for this Connector Server is designed to work with DL/I.
- The z/VSE Connector client: A Java component running on every Java enabled platform i.e. Linux, UNIX, Windows. This component is delivered with the z/VSE operating system or can be [downloaded](https://www-03.ibm.com/systems/z/os/zvse/downloads/#vsecon) for free from internet.

Access to the DL/I is done through the DL/I online nucleus via MPS. The z/VSE connector client contains interfaces to interact via PSB and corresponding PCB with the DL/I subsystem and data.

Real time Access to DL/I data:

- from standalone applications
- from web applications (e.g. using WebSphere)
- from Servlets, JSPs, EJBs, Applets

On the remote side the z/VSE Connector Client provides a program interface which can be exploited by any kind of program or web application. All kinds of DL/I requests can be performed, including CHECKPOINT and ROLLBACK.

#### **Benefits**

Real time access to DL/I data from a remote system allows the integration of DL/I data into distributed processes and web transactions.

#### Software requirements

The following software requirements must be met to implement this solution:

- VSE/ESA 2.5 or later
- [TCP/IP for VSE/ESA](https://www-03.ibm.com/systems/z/os/zvse/products/tcpip.html)
- z/VSE Connector Server running on z/VSE
- [DL/I 1.11or later](https://www-03.ibm.com/systems/z/os/zvse/products/database.html#dli)
- APAR PQ39683 for DL/I must be applied
- Your CICS/DLI system should have all PSBs defined in the DL/I online nucleus DLZNUCxx and it should have an active MPS system.
- Linux, Windows, AIX, Unix on remote system
- Java runtime (JRE) [or Java developer kit \(JDK\) 1.3 or later](http://www.ibm.com/developerworks/java/)
- [z/VSE Connector Client](https://www-03.ibm.com/systems/z/os/zvse/downloads/#vsecon) installed on remote system

**Note:** WebSphere is NOT required to run the z/VSE Java-based connector. However, the connector can be deployed into WebSphere as an Resource Adapter if you wish to access VSAM from a web application.

#### How to get started

To get started, following Steps need to be done:

• Start z/VSE connector server on z/VSE (release STARTVCS from the reader queue or create it from ICCF library 59, skeleton SKVCSSTJ).

- Make sure a [Java](http://www.ibm.com/developerworks/java/) [runtime \(JRE\) or Java developer kit](http://www.ibm.com/developerworks/java/) (JDK) 1.3 or later is installed on you distributed platform.
- Download and install the [z/VSE Connector Client](https://www-03.ibm.com/systems/z/os/zvse/downloads/#vsecon) to your PC or workstation.
- Develop a program that uses the PSBs and PCBs to access the data you'd like to have access to.

**Note:** The z/VSE connector client contains descriptions and samples for accessing DL/I data.

#### Additional information

Additional information for this solution scenario can be found:

- [z/VSE e-business connectors User's Guide](https://www.ibm.com/support/knowledgecenter/SSB27H_6.2.0/fa2ws_xref_target_for_toc.html)
- [z/VSE Connector Client](https://www-03.ibm.com/systems/z/os/zvse/downloads/#vsecon)
- [DL/I documentation](https://www.ibm.com/support/knowledgecenter/SSB27H_6.2.0/pdfs_6.2.0_neu.html)

### **Trademarks**

IBM, the IBM logo, and ibm.com are trademarks or registered trademarks of International Business Machines Corp., registered in many jurisdictions worldwide. Other product and service names might be trademarks of IBM or other companies. A current list of IBM trademarks is available on the web at "Copyright and trademark information" a[t www.ibm.com/legal/copytrade.shtml.](http://www.ibm.com/legal/copytrade.shtml)

Microsoft, Windows, Windows NT, and the Windows logo are trademarks of Microsoft Corporation in the United States, other countries, or both.

UNIX is a registered trademark of The Open Group in the United States and other countries.

Linux is a registered trademark of Linus Torvalds in the United States, other countries, or both.

Java and all Java-based trademarks and logos are trademarks or registered trademarks of Oracle and/or its affiliates.

## Comments and Questions

Comments or questions on this documentation are welcome. Please send your comments to: [zvse@de.ibm.com](mailto:zvse@de.ibm.com)